# **Accel Spreadsheet Crack**

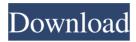

## Accel Spreadsheet Crack+ [Latest] 2022

Accel spreadsheet is a personal application based on Microsoft Access. Accel spreadsheet offers simple data management and editing features. It supports two dimensional data and can save a number of formats for the documents you create. Accel Spreadsheet Features: Microsoft Access compatible Endless possibility of customization Access the data in the range of documents Create and manage editable forms, tables, graphs and charts Data editing and manipulation options Innovative Technology Simple to use and customize Spreadsheet compatible with a number of file formats Easy access to editable forms, tables, graphs and charts Combines documents Customizable menus and buttons Data editing and manipulation Create customizable menus and toolbars Customize your documents 3D charts Line charts Area charts Bar charts Pie charts 2D charts Shapes and geometrical figures Combine documents Customizable menus and buttons Set Document properties Customize each of the documents Works with different media Installation of Accel spreadsheet According to the manufacturer, you can install this software on Windows 10 (64 bit), Windows 8 (64 bit), Windows 8.1 (64 bit), Windows 7 (32 bit), Windows Vista (32 bit) and Windows XP (32 bit) and you can also install it on Windows XP (64 bit) through updating the previous version. You can also do an online installation. To do this, you will have to access the homepage of the software. Click on the download button. After that, you will have to find the file and double click on it. The downloading process will take about 2 minutes. When the download is complete, double click on the file and it will install itself on your computer. The installation wizard will be displayed. Simply follow the steps presented to complete the installation process. Once the installation is complete, you will have to restart your computer and it will be ready to use. Accel spreadsheet Review: This spreadsheet has very simple functions and it is very easy to use. You can also create a standard format of your own, and this will be seen in all of the documents you create. You can make a simple interface using its features, and this makes it easier to see the data in your file. The application is suitable for all operating systems, even in Linux. You do not have to do anything

### Accel Spreadsheet Free Registration Code [Latest 2022]

KEYMACRO is designed to quickly help you create powerful macros in Excel. With KEYMACRO you can: Save macros to your hard disk as fast as possible, without having to rely on network or computer shutdowns. No more endless saving! Automatically capture macros from your Excel workbook and from the worksheet(s). Automatically copy the whole formula from one cell to another one, even if it contains more than one formula. Automatically replace variables with their value from a user-defined list of possible values. Automatically define ranges for cell formulas and functions. Automatically paste the contents of the clipboard to a cell. All this in a few seconds! No more endless typing! Enjoy this easy-to-use and highly efficient macro-generator! Key Features: 1. Basic commands: - save to a file - export to a file - export as a macro-copy - copy as a macro - copy an Excel formula - replace a variable with one of your choice from a user-defined list of possible values - insert an Excel formula into a cell - paste the clipboard into a cell 2. Advanced Commands: - automatically define ranges - automatically define constants - import constants from a file - insert a constant into a cell - run a command in a defined range - run a command in a defined cell - run a command in a defined spreadsheet - run a command in a defined workbook - run a command in a defined workbook - replace a cell formula with a formula from a user-defined list of formulas - include a spreadsheet formula - define a

1/4

function - define a global function - define a variable - create functions with a fixed number of arguments - create functions with a variable number of arguments - define a function with a fixed number of arguments - create a cell formula from a function - select cells and ranges - clear selection - apply a command to selected cells and ranges - apply a command to selected cell formulas - delete a cell formula - define a constant in a function - run a command to a range - run a command to all cells - run a command to all cell formulas - run a command to all selected cells and ranges - run a command to all selected cell formulas - run a command to a file or path - run a command to 77a5ca646e

2/4

## **Accel Spreadsheet Crack Download**

Post a Comment No HTML is allowed in comments, but URLs will be hyperlinked. Comments are not for promoting your articles or other sites, sending james 8 months ago There is no end to the amount of information you can use for this kind of program. I hope to find an updated version as this one. Email Article Please note that by submitting this information, you acknowledge that you have read the Terms of Use and the Privacy Policy. You also consent to receive emails from Take Charge and your request may be monitored and tracked. You may unsubscribe at anytime. Take Charge of your Health Take Charge of your Health By: Take Charge Vitamin D deficiency is an issue that is rarely addressed in medical school, but it's a problem that is affecting people in large numbers. That's why you need to be on the lookout for vitamin D deficiency in your patients. Researchers have long known that vitamin D deficiency is a major public health problem in the U.S. The problem is so severe that a 2015 national poll found that almost two-thirds of all adults and children have vitamin D levels that are below the recommended levels. Unfortunately, we often take the quality of our vitamin D for granted. This is because we know that people who have a cold have easy access to vitamin D in dairy and egg products, for example. This is true, but it's important to know that the vitamin D you find in these foods is produced in a lab and not naturally in our foods. It's also important to know that most processed foods that are fortified with vitamin D are not absorbed by the body. About 1 in 4 Americans don't get enough sun exposure during the winter months, while the rest of us get plenty of sun exposure. There are many reasons why we don't get enough exposure to the sun, including the belief that sunbathing is unhealthy and that we don't need vitamin D. But the truth is that the sun is a tremendous source of vitamin D for us. Another thing to consider is that the UV index varies widely from region to region. Also, even when the sun is out, it's dark at night, and most people cover themselves up. In areas where the sun is covered in the winter, like Ithaca, New York, the UV index doesn't really exist.

# What's New in the Accel Spreadsheet?

The WD My Book Live External Hard Disk delivers the performance, reliability, and storage solutions of the WD My Book hard disk library for PC users. It lets you back up your PC or notebook with up to 1TB of capacity and create and save files of your photos, videos and music directly to the WD My Book Live. With the WD My Book Live, you can also create a custom folder to save files as they are being transferred and have more control over how the files are stored. Thanks to the WD My Book Live, your photos, videos and music are accessible from your smartphone or tablet without the need for complicated connections or USB cables. Just connect the device to your computer and the WD My Book Live will appear as a separate drive. Key Features: WD My Book Live USB External Hard Disk up to 1TB capacity; your data is stored securely away from the clouds Create a custom folder to save files as they are being transferred or moved to the My Book Live Sync your photos, videos, and music from your smartphone or tablet to your My Book Live WD My Book Live lets you back up your PC or notebook easily with up to 1TB of capacity WD My Book Live gives you direct access to your photos, videos and music on the go Main Functionality: WD My Book Live is a USB external hard disk with 1TB of capacity that lets you store your data away from the cloud. With it, you can securely back up your PC or notebook data and create a folder to save files as they are being transferred. From your smartphone or tablet, you can directly sync your photos, videos and music to your WD My Book Live. Your photos and videos are stored directly on the WD My Book Live in order to have more control over them and make sure you can access them anywhere. Wired connectivity and WiFi: WD My Book Live comes with an internal port and can be connected to a computer or notebook with a USB cable. It can also be connected to your router via WiFi connection, as long as you have a wireless network. There is a USB extension cable for connecting to the computer when you don't have a cable. The computer/laptop must be connected to a power source when using WD My Book Live. It is compatible with Windows XP, Vista, 7 and 8, and macOS 10.6 and later. What's in the Box: • WD My Book Live USB External Hard Disk up to 1TB capacity • USB extension cable • 1 x USB 3.0 port • Instruction manual • WD My Book Live USB cable • DC adapter For Christmas I picked up a Buffalo Linkstation LS-S100 NAS for \$50. I was in the market for a small portable NAS that was easy to setup and setup the software. I did a lot of research and other reviews and decided to pull the trigger. For me I want to

## **System Requirements For Accel Spreadsheet:**

1 GB RAM NVIDIA GeForce GTX 660 or Radeon HD 7850 3 GB VRAM 1.8 GHz Processor 256 MB DirectX 11 HDD 8 GB for patch saving Recommended: NVIDIA GeForce GTX 760 or Radeon HD 7950 4 GB VRAM 2.2 GHz Processor Minimum: NVIDIA GeForce GTX 680 or Radeon HD 7950 4 GB

### Related links:

https://liquidonetransfer.com.mx/?p=2205

https://hafeztic.com/wp-content/uploads/2022/06/MouseClicks.pdf

https://www.cheddrbox.com/upload/files/2022/06/BNOIsdwKkM63n3rOrMf3 06 950c1acbab6cbb648143ad9e62a11b67 file.pdf

https://citvwharf.cn/ms-powerpoint-pptx-to-ppt-converter-software-crack-with-kev-pc-windows-2022/

https://tagacuttpeltumosov.wixsite.com/lingnewhuli/post/iconsize-activation-code

https://scamfie.com/show-new-for-dreamweaver-crack-2022/

https://www.rentbd.net/vstar-activator-win-mac-2022-new/

https://dig-tal.com/remoterebootx-x64/

https://xtc-hair.com/wp-content/uploads/2022/06/winlynd.pdf

https://radiant-escarpment-79942.herokuapp.com/kielwall.pdf

4/4